### **TP2: Recherche exhaustive et retour sur trace**

Ce sujet est constitué de quatre exercices, sur SAT, le Sudoku, les cryptarithmes et le problème des huit reines. Pour le premier exercice, un fichier à compléter est proposé, notamment pour la gestion des importations des fichiers de test. L'objectif de la séance est de faire trois exercices : les deux premiers et au moins un des deux derniers.

### **Exercice 1.** *Problème* SAT

**Objectifs de l'exercice.** Écrire deux fonctions de résolution du problème SAT, l'une par recherche exhaustive et l'autre par *backtrack*. Pour cela, on utilisera la représentation informatique des formules vue en cours (*cf* Représentation des formules). Les formules de test sont fournies dans des fichiers . cnf.

**Rappel sur le problème.** Le problème SAT prend en entrée une formule sous forme normale conjonctive (*formule* CNF en abrégé), et renvoie une affectation des variables qui satisfait la formule, ou répond que la formule n'est pas satisfiable. Une formule CNF est une *conjonction de clauses*, chaque clause étant une *disjonction de littéraux* et un littéral étant soit une variable, soit sa négation. Par exemple,  $\varphi(x_1, x_2, x_3) = (\neg x_1 \vee x_2) \wedge (x_1 \vee x_2 \vee \neg x_3) \wedge \neg x_2$  est une formule CNF dont les trois clauses sont  $(\neg x_1 \lor x_2), (x_1 \lor x_2 \lor \neg x_3)$  et  $\neg x_2$ .

**Représentation des formules.** On représente une formule CNF en Python par une liste de listes d'entiers. Une formule *ϕ* de *k* clauses est représentée par une liste de taille *k*. Chaque clause est elle-même représentée par une liste de littéraux. On représente le littéral *x<sup>i</sup>* par l'entier *i* et le littéral ¬*x<sup>i</sup>* par −*i*. Ainsi, la formule *ϕ* ci-dessus est représentée par F =  $[[-1,2], [1,2,-3], [-2]]$ .

**Format de fichier.** Le [format de fichier « DIMACS »](https://people.sc.fsu.edu/~jburkardt/data/cnf/cnf.html) est le format standard pour représenter les formules SAT. C'est un fichier texte très proche de la représentation utilisée en Python, avec extension .cnf et constitué des lignes suivantes :

- une ligne de la forme p cnf 3 5 qui signifie que la formule possède 3 variables et 5 clauses ;
- pour chaque clause, une ligne de la forme 1 2 -3 0 pour la clause *x*<sup>1</sup> ∨ *x*<sup>2</sup> ∨ ¬*x*<sup>3</sup> , qui liste les littéraux de la clause et finit par un 0;
- des *lignes de commentaires*, n'importe où dans le fichier, commençant par le caractère c et qui peuvent (et doivent) être ignorées.

Par exemple, la formule de l'exemple peut être représentée par le fichier suivant.

```
c Formule d'exemple, avec 3 variables et 3 clauses
p cnf 3 3
-1 2 0
1 2 -3 0
-2 0
```
**Fichiers de test.** Les fichiers de tests sont contenus dans l'archive cnf.tar.gz. La formule la plus simple est contenue dans le fichier simple\_v3\_c2.cnf. Les fichiers quinn.cnf et hole6.cnf correspondent à des formules plus compliquées. Enfin, les fichiers random-*i*-sat.cnf et random-*i*-unsat.cnf contiennent des formules générées aléatoirement, à *i* variables, satisfiables ou non satisfiables selon leur nom.

**À vous de jouer !** Avant tout, téléchargez le code à trou TP2-exo1.py.

- **1.** Le fichier TP2-exo1.py contient les deux fonctions parseur(nom) et affiche(F) qui permettent respectivement de récupérer une formule SAT depuis un fichier .cnf sous forme de tableau et de l'afficher sous forme plus lisible sur le terminale. Observez le code de ces fonctions puis testez les avec les fichiers simple\_v3\_c2.cnf puis quinn.cnf.
- **2.** On implante dans cette question la résolution de SAT par recherche exhaustive. On rappelle qu'on représente les booléens par des entiers 1 (pour VRAI) ou −1 (pour FAUX) et qu'une affectation de *n* variables est une liste de taille *n*.
	- 1. Écrire une fonction est\_valide(F, A) qui prend en entrée une formule F et une affectation A et teste si l'affectation A satisfait la formule F. *Tester avec la formule contenue dans* simple\_v3\_c2.cnf *et les affectations*(VRAI, VRAI, FAUX) *et* (FAUX, FAUX, VRAI)*.*
	- 2. Écrire une fonction aff\_suivante(A) qui prend en entrée une affectation A et calcule l'affectation suivante, avec l'algorithme vu en cours. *Si* A *est la dernière affectation, l'algorithme renvoie* None*. Tester en affichant, dans l'ordre, toutes les affectations à* 4 *variables.*
- 3. Écrire une fonction sat\_exhau(F, n) qui prend en entrée une formule F à n variables et renvoie une affectation A (de longueur n) qui satisfait F, s'il en existe une, et None sinon, par recherche exhaustive. On utilisera les fonctions est\_valide(F, A) et aff\_suivante(A) comme indiqué dans le cours. *Tester avec la formule du fichier* simple\_v3\_c2.cnf*, puis avec celles des fichiers* random-...cnf *pour différentes valeurs de i. Jusqu'à quelle valeur de i pouvez-vous trouver une solution pour une formule satisfiable en environ 1 seconde ? Et pour les formules insatisfiables ?*
- **3.** On implante dans cette question la résolution de SAT par *backtrack*.
	- 1. Écrire une fonction elimination(F, n, b) qui prend en entrée une formule F à n variables et un booléen b (ici, un entier ±1), et renvoie la formule à *n* − 1 variables obtenue en *éliminant* la variable *x<sup>n</sup>* en lui affectant la valeur b. *Tester que votre fonction est correcte sur de petits exemples.*
	- 2. Écrire une fonction sat\_backtrack(F, n) qui prend en entrée une formule F à n variables et renvoie une affectation A (de longueur n) qui satisfait F s'il en existe une, None sinon, par *backtrack*. *Tester avec la formule du fichier* simple\_v3\_c2.cnf*, puis avec celles des fichiers* random-...cnf *pour différentes valeurs de i. Jusqu'à quelle valeur de i pouvez-vous trouver une solution pour une formule satisfiable en environ 1 seconde ? Et pour les formules insatisfiables ? La formule contenue dans le fichier* hole6.cnf *est-elle satisfiable ?*

# **Exercice 2.** *Sudoku*

Le but de l'exercice est d'écrire un algorithme de résolution de grilles de Sudoku *généralisées*, c'est-à-dire des grilles de Sudoku  $n^2 \times n^2$  pour n'importe quel *n*.

**Rappel des règles.** Une grille complète de Sudoku  $n^2 \times n^2$  contient des entiers entre 1 et  $n^2$ . Pour qu'elle soit valide, chaque ligne ne doit contenir que des entiers distincts, ainsi que chaque colonne et chaque *zone* (on découpe la grille  $n^2 \times n^2$  en  $n^2$ zones de taille *n*× *n*). L'entrée est une grille non complète (certaines cases sont vides). La sortie est la grille complétée ou None si la grille n'a aucune solution.

**Représentation informatique.** On représente la grille par une matrice de taille *n* <sup>2</sup> × *n* 2 . La valeur *G*[*u*][*v*] vaut 0 si la case (*u*, *v*) est vide et sinon un entier entre 1 et 9 indiquant sa valeur.

**Format de fichier.** On représente une grille de Sudoku dans un fichier texte de la manière suivante. La première ligne du fichier contient l'entier *n* (*n* = 3 pour un Sudoku *standard* 9×9). Les *n* 2 lignes suivantes du fichier contiennent chacun une ligne de la grille de Sudoku. Une ligne est représentée par la liste des entiers qu'elle contient, séparés par des espace, et peut contenir des 0 pour représenter les cases vides. Par exemple, la ligne  $0 \ 0 \ 3 \ 0 \ 2 \ 0 \ 6 \ 0$  0 représente une ligne avec un 3 en  $3<sup>eme</sup>$  colonne, un 2 en 5ème colonne et un 6 en 7ème colonne.

**Fichiers de test.** L'archive sudokus.tar.gz contient des grilles 9 × 9 (classées par difficulté). Pour les programmes les plus efficaces, cinq grilles  $16 \times 16$  et une grille  $25 \times 25$  sont aussi fournies.

# **1. Lecture, écriture, affichage.**

- 1. Écrire une fonction lecture\_sudoku(nom) qui prend en entrée un nom de fichier, et renvoie le couple (G,n) où G est la matrice de taille  $n^2\times n^2$  contenant des entiers entre 0 et 9 et correspondant à la grille de Sudoku contenue dans le fichier. *Inspirez vous des fonctions parseur() et clause() de l'exercice précédent.*
- 2. Écrire une fonction  $affiche\_sudoku(G, n)$  qui prend en entrée une matrice G de dimension  $n^2 \times n^2$  et affiche à l'écran la grille de Sudoku correspondante, ligne par ligne, avec des espaces entre les valeurs. Représenter les cases vides par le caractère \_.

# **2. Résolution par** *backtrack*.

- 1. Écrire la fonction case-suivante(u,v,n) donnée dans le cours, qui retourne un tuple correspondant à la case qui suit la case (*u*, *v*) dans la grille *G*. Votre fonction retournera None si (*u*, *v*) est la dernière case de la grille *G*.
- 2. Écrire une fonction valide (G, n, u, v, x) qui prend en entrée une matrice G de dimensions  $n^2 \times n^2$ , les coordonnées (*u*, *v*) d'une case de *G* et une valeur *x*, et renvoie True si ajouter la valeur *x* en case de coordonnées (*u*, *v*) ne crée aucun conflit, et False sinon. *Tester sur quelques exemples.*
- 3. Écrire une fonction sudoku (G, n, u = 0, v= 0) qui prend en entrée une matrice G de dimensions  $n^2 \times n^2$  et les coordonnées (optionnelles) de la case courante, complète la grille G et renvoie True si la grille possède une solution, et ne modifie pas la grille et renvoie False sinon, en utilisant un algorithme de type *backtrack*. *Tester sur différentes grilles. Jusqu'à quelle dimension de grille pouvez-vous résoudre le problème en environ 1 seconde ?*

### **Exercice 3.** *Cryptarithme*

Un *cryptarithme* est un casse-tête logique qui consiste en une équation mathématique où les lettres remplacent des chiffres à trouver. Par exemple résoudre le cryptarithme OASIS + SOLEIL = MIRAGE consiste à assigner des chiffres entre 0 et 9 à chacune des lettres afin que l'équation soit valide. Ici, il faut trouver 73858 + 876456 = 950314, c'est-à-dire *O* = 7, *A* = 3, etc.

- **1.** On représente des permutations de {0, . . . , 9} par des tableaux de 10 entiers tous distincts. Implanter l'algorithme du cours pour passer d'une permutation à la suivante. *Pour tester, afficher par exemple les* 10 *premières permutations.*
- **2.** Écrire une fonction dico(a,b,c) qui prend en entrée trois mots et renvoie un dictionnaire Python où chaque lettre présente dans l'un des trois mots a, b ou c est associée à un entier entre 0 et 9. Pour initaliser un dictionnaire en Python, on peut utiliser *d* = {} ou *d* =dico(). *Attention : deux lettres distinctes doivent être associées à deux entiers distincts. Par exemple, appliquée aux trois mots* 'OASIS'*,* 'SOLEIL' *et* 'MIRAGE'*, la fonction peut renvoyer le dictionnaire* {'O':1, 'A':2, 'S':3, 'I':4, 'L':5, 'E':6, 'M:7', 'R':8, 'G':9}*.*
- **3.** Écrire une fonction valeur(m, D, p) où m est un mot, D un dictionnaire tel que celui renvoyé à la question précédente et p une permutation, et renvoie la valeur obtenue à partir de m en remplaçant chaque lettre x par l'entier p[D[x]].
- **4.** Écrire une fonction cryptarithme(a, b, c) qui résout un cryptarithme a + b = c. *La fonction renvoie un dictionnaire qui associe à chaque lettre un entier entre* 0 *et* 9*.*

Exemples de cryptarithmes à tester :

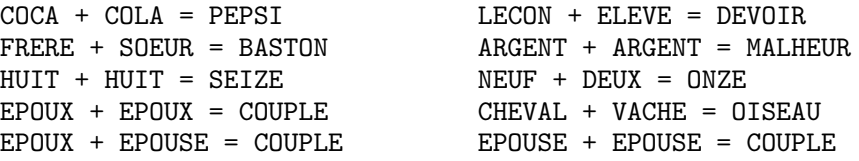

### **Exercice 4.** *Huit reines*

Le problème des huit reines demande s'il est possible de placer 8 reines sur un échiquier 8 × 8, sans qu'elles se menacent l'une l'autre : deux reines se menacent si elle sont sur la même ligne, la même colonne, ou la même diagonale (ou anti-diagonale). C'est en effet possible, et il y a même plusieurs solutions. On généralise le problème au cas des *n* reines : on cherche à placer *n* reines sur un échiquier  $n \times n$ , avec toujours les mêmes conditions.

On remarque que chaque ligne et chaque colonne contient exactement une reine. On représente une solution par un tableau Q de taille *n*, tel que Q[i] vaut j s'il y a une reine en case (*i*, *j*). On utilise Q[i] = -1 s'il n'y a pas (encore) de reine sur la ligne *i*.

- **1.** Écrire une fonction affichage\_reine(Q) qui affiche le damier, avec le symbole \_ pour les cases vides et x pour les cases qui contiennent une reine. *Par exemple, si* Q = [2,0,3,1]*, l'affichage est*
	- $X$   $$  $x - X$  $-$  x  $-$
- **2.** Écrire une fonction reine\_possible(Q, r, j) qui prend en entrée le tableau Q dont les r premières lignes sont remplies (sans conflit entre les reines), et qui répond True s'il est possible de placer une reine en position (*r*, *j*), et False sinon. *Par exemple, si Q* = [1, 3,−1,−1]*,* reine\_possible(Q, 2, 0) *renvoie* True *mais* reine\_possible(Q, 2, 2) *renvoie* False *car une reine en case* (2, 2) *serait en conflit avec celle en case* (1, 3)*.*
- **3.** Écrire une fonction de type *backtrack* placement\_reines(Q, r=0) qui prend en entrée le tableau Q dont les r premières reines sont placées (sans conflit) et renvoie le tableau Q totalement rempli (si c'est possible) et None sinon. *Par exemple, sur l'entrée* Q = [2, 0, 3, -1] *et* r=3*, la fonction doit renvoyer* [2,0,3,1] *alors que si* Q = [0, 3, 1, -1]*, elle doit renvoyer* None*.*
- **4.** Écrire une fonction reines(n) qui prend en entrée n et renvoie, si possible, un tableau Q valide. Vérifier qu'il n'existe pas de solution pour *n* = 2 et *n* = 3. Quelle taille de damier pouvez-vous traiter en environ 5 secondes ?